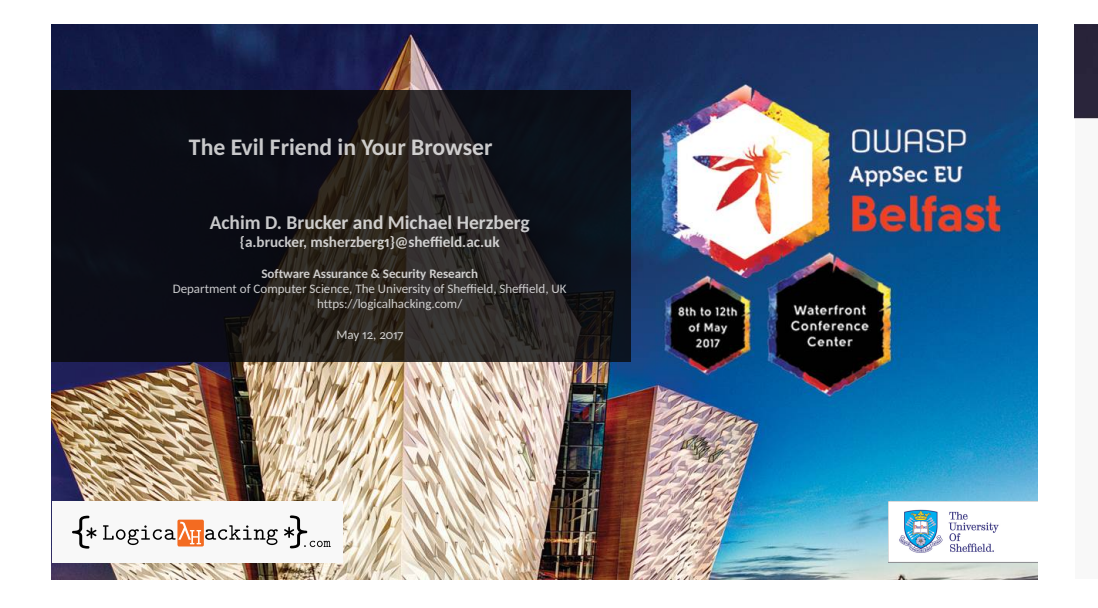

#### The Evil Friend in Your Browser

#### Abstract

On the one hand, browser extensions, e.g., for Chrome, are very useful, as they extend web browsers with additional functionality (e.g., blocking ads). On the other hand, they are the most dangerous code that runs in your browsers: extension can read and modify both the content displayed in the browser. As they also can communicate with any web-site or web-service, they can report both data and metadata to external parties.

The current security model for browser extensions seems to be inadequate for expressing the security or privacy needs of browser users. Consequently, browser extensions are a "juice target" for attackers targeting web users.<br>We present results of analysing over 2500 browser extensions on how they use the current security model and discuss ex of extensions that are potentially of high risk. Based on the results of our analysis of real world browser extensions as well as our own threat model, we discuss the limitations of the current security model form a user perspective. need of browser users.

#### **Outline**

- 1 Motivation
- 2 What are extensions: user perspective
- **3** What are extensions: developer perspective
- 4 Little shop of horrors
- 5 Outlook

### **Outline**

- 1 Motivation
- 
- 
- 
- 

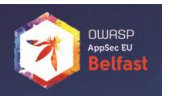

# Browsers are the new operating systems Browsers are the new operating systems

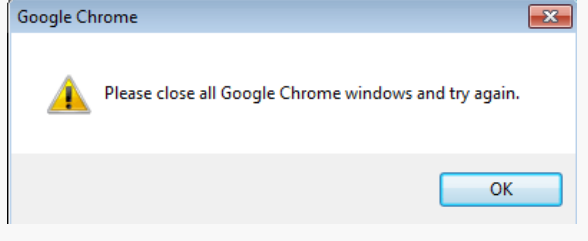

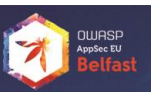

# Browsers are the new operating systems Browsers are the new operating systems

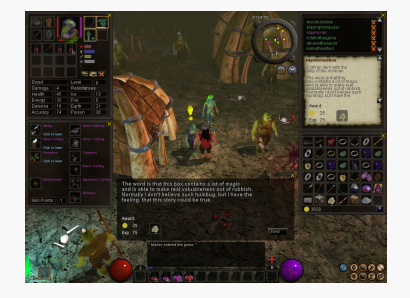

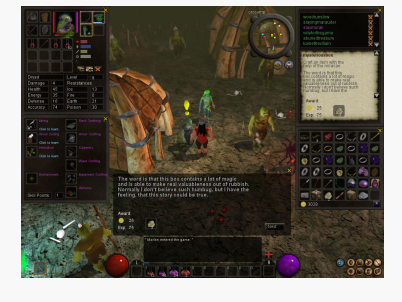

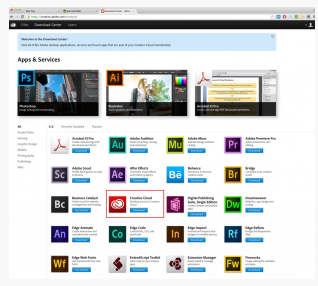

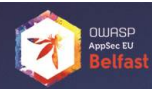

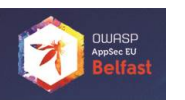

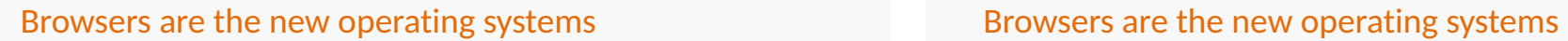

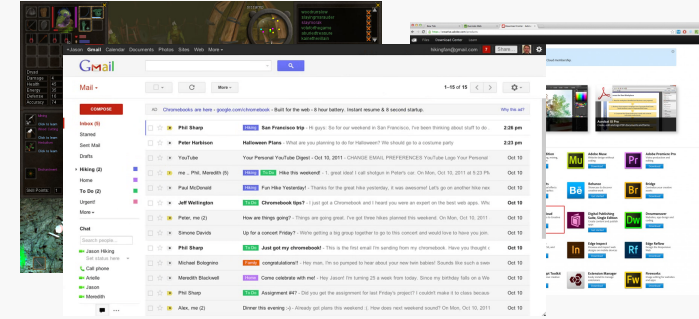

**OWASP**<br>AppSec EV<br>**Belfas** 

# Browsers are the new operating systems **Protecting Web Users** Protecting Web Users

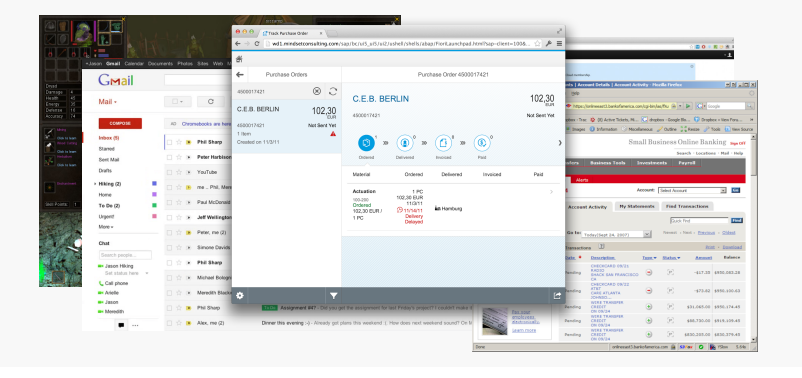

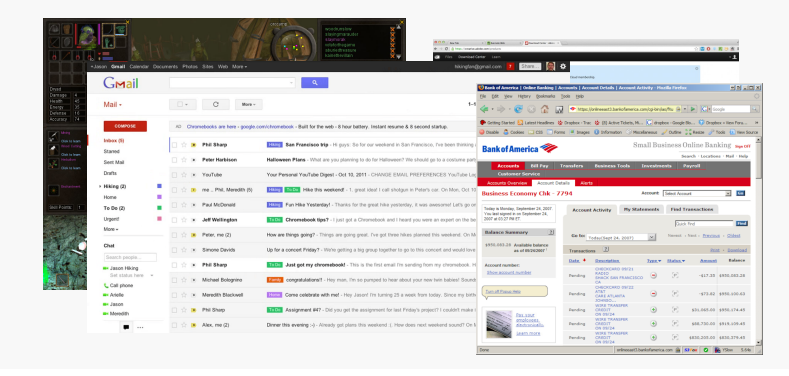

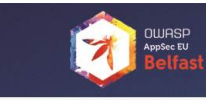

- **HttpOnly**  $\blacktriangleright$  Same-origin policy
	- Content Security Policy (CSP) ...

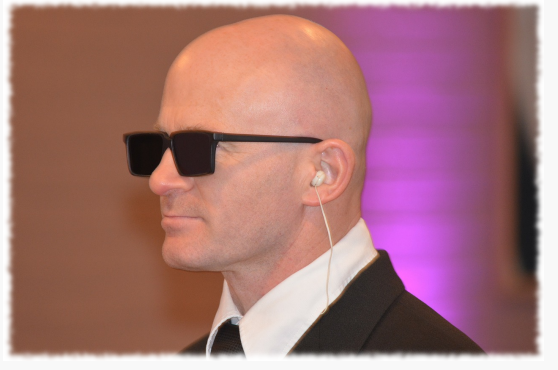

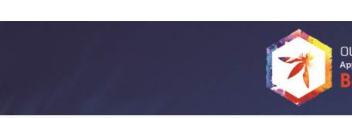

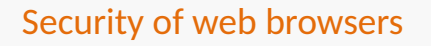

- $\blacksquare$  The major browser vendors
	-
	- take security seriously investing a lot in making web browsers **secure** and **trustworthy**

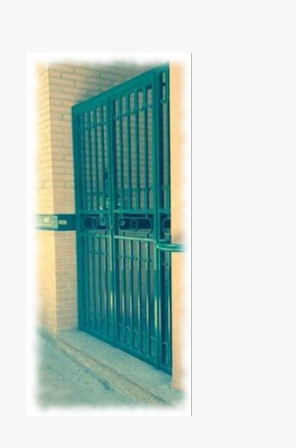

#### Security of web browsers

- $\blacksquare$  The major browser vendors
	- take security seriously investing a lot in making web browsers
- **secure** and **trustworthy**  $\blacksquare$  We have a good basis for secure web applications

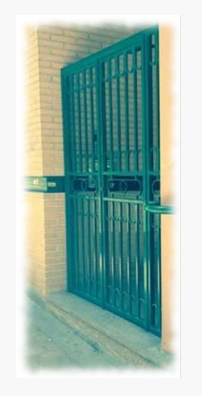

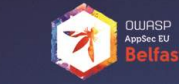

### Security of web browsers

- $\blacksquare$  The major browser vendors
	-
	- take security seriously investing a lot in making web browsers **secure** and **trustworthy**
- $\blacksquare$  We have a good basis for secure web applications, **until** we add extensions:
	- can extend/modify the browser anybody can write/offer them
	-

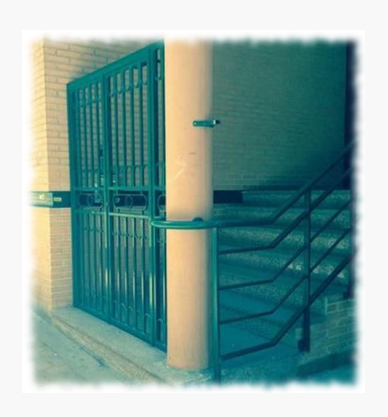

#### Security of web browsers

- $\blacksquare$  The major browser vendors
	-
	- take security seriously investing a lot in making web browsers **secure** and **trustworthy**

We have a good basis for secure web applications, **until** we add extensions:

- **F** can extend/modify the browser
- $\geq$ anybody can write/offer them
- might tear down the defence from **inside**

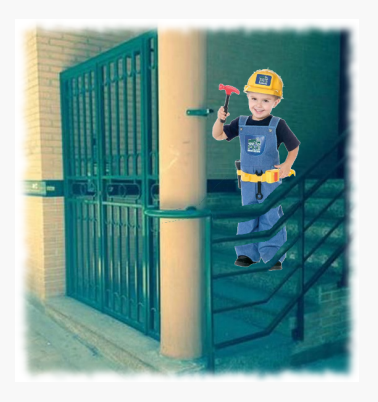

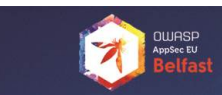

#### **Outline**

2 What are extensions: user perspective

- 
- 

#### Browser extensions

- **Add-ons extending your browser**
- **Google says:** 
	-
	- **small** software programs **little to no** user interface

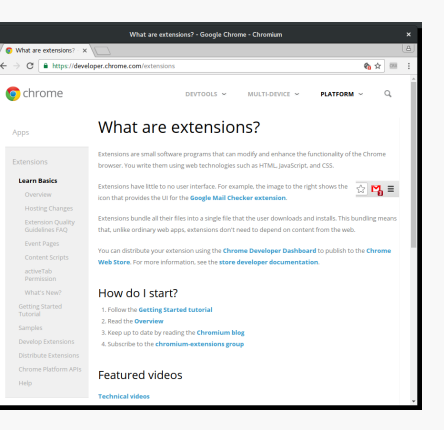

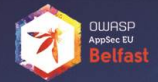

**OWASP**<br>AppSec EU

#### Browser extensions

- $\frac{1}{2}$  Add-ons extending your browser
- **Google says:** 
	- - **small** software programs **little to no** user interface

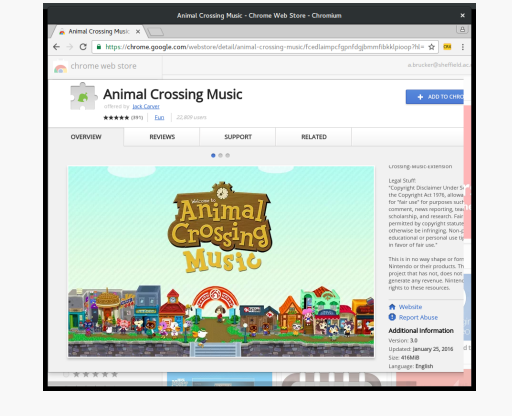

#### Browser extensions

- $\Box$  Add-ons extending your browser
- **Google says:** 
	- **small** software programs **little to no** user interface
- **What we find:**
- - **complex** and **large** programs **sophisticated** user interfaces

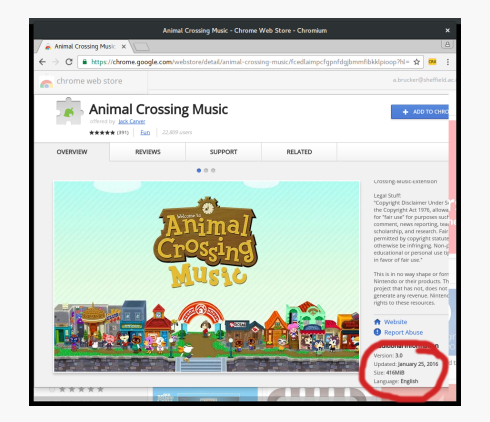

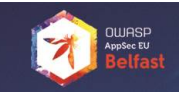

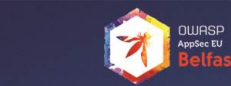

#### Browser extensions

- $\blacktriangleright$  Add-ons extending your browser
- Google says:
	- **small** software programs
	- **little to no** user interface
- **What we find: complex** and **large** programs
	- **sophisticated** user interfaces
- $\blacksquare$  What extension can do:
	- **n** modify the user interface (how your browser behaves)
	- $\blacksquare$  modify web pages (what you see)
	- $\frac{m}{n}$  modify web request (what you enter)

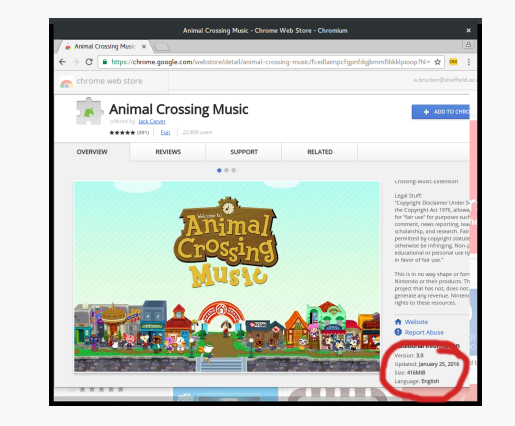

#### Let's search for a simple calculator

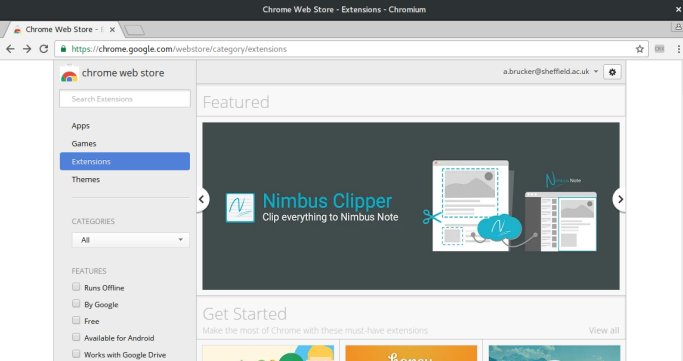

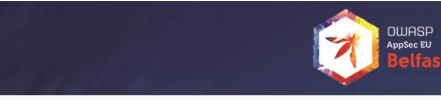

### Let's search for a simple calculator **Let's search for a simple calculator** Let's search for a simple calculator

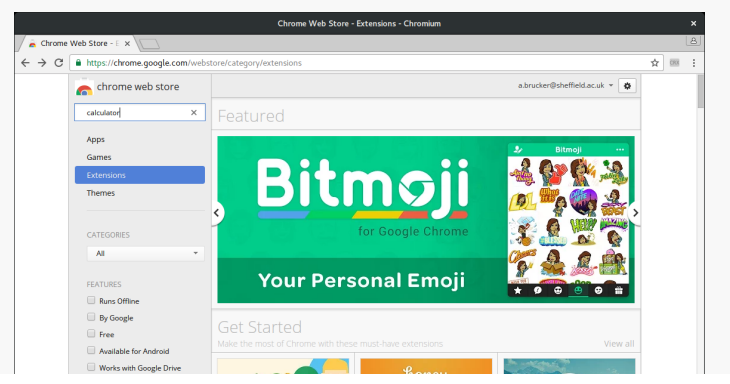

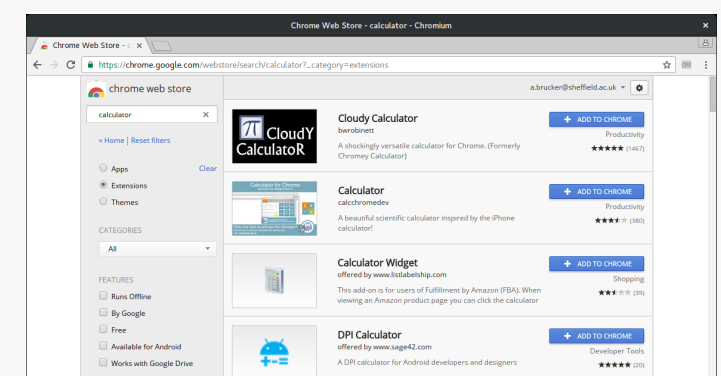

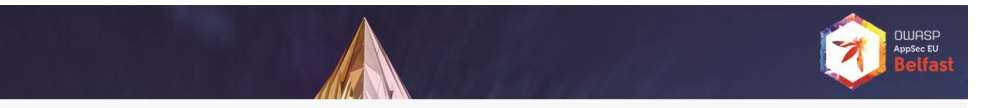

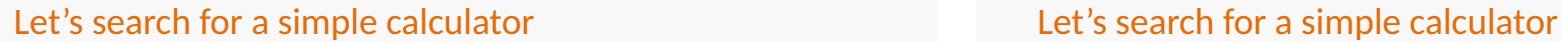

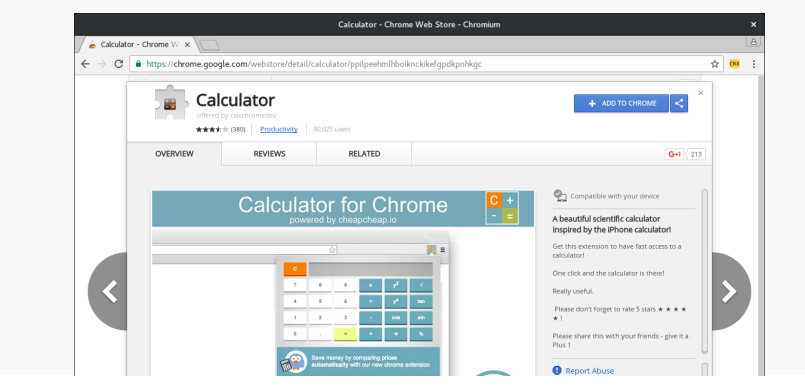

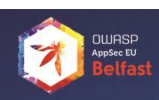

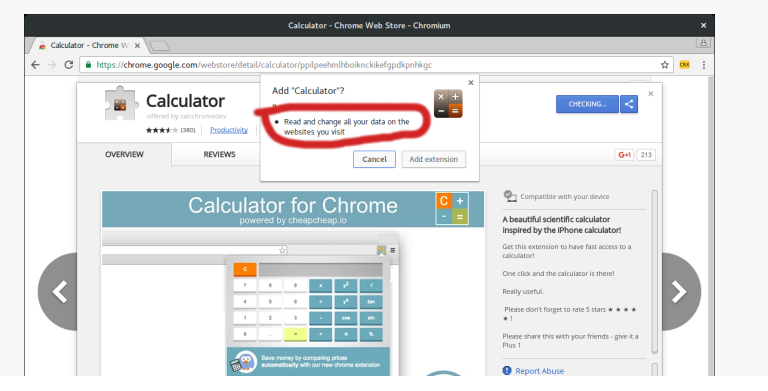

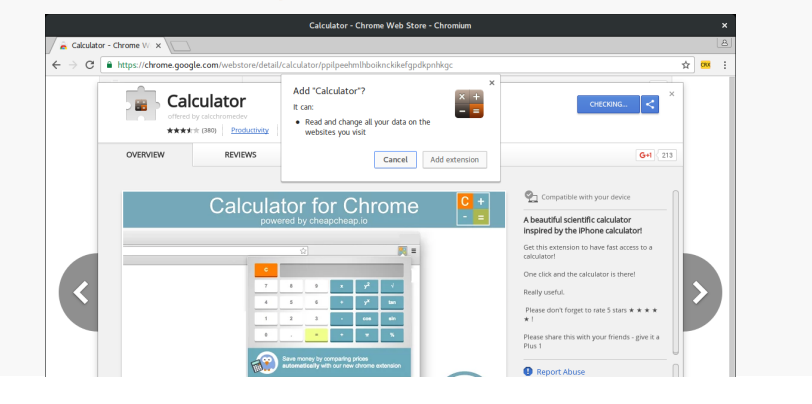

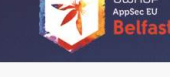

#### Let's search for a simple calculator and a set of the Malicious extensions are a real threat to users (1/2)

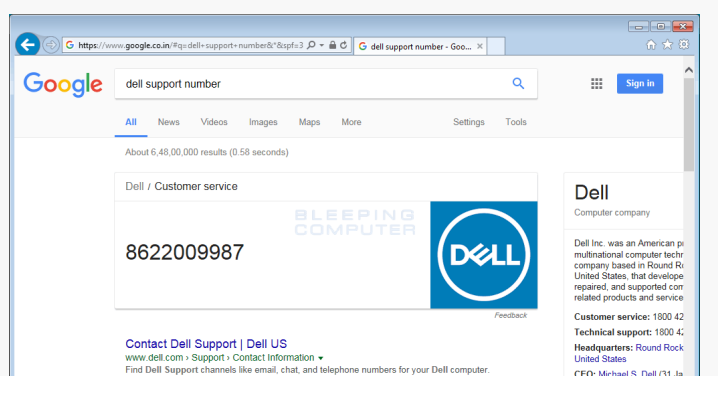

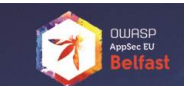

#### Malicious extensions are a real threat to users (1/2)

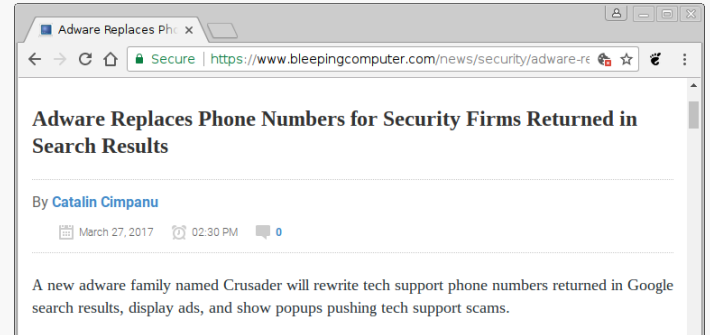

Current versions of Crusaders are installed on victims' computers via software bundles. Users pland a free application, whose installer also adds Crusador

**JWASP**<br>uppSec EU

#### Malicious extensions are a real threat to users (2/2)

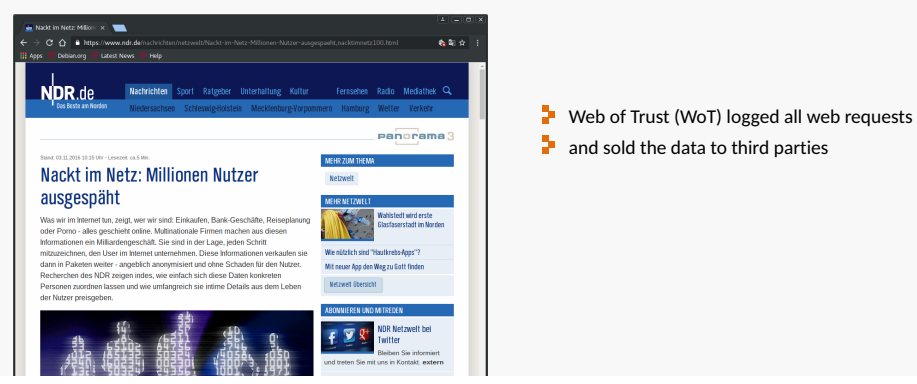

# Malicious extensions are a real threat to users (2/2)

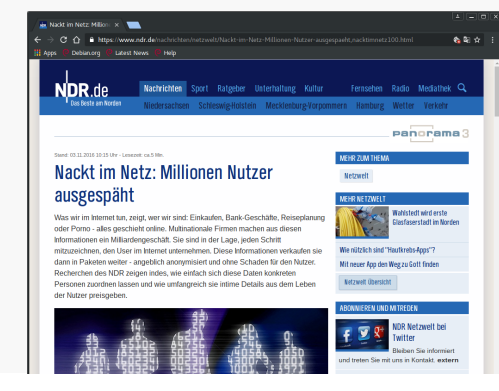

#### $\blacksquare$  Web of Trust (WoT) logged all web requests

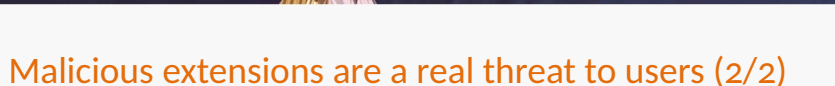

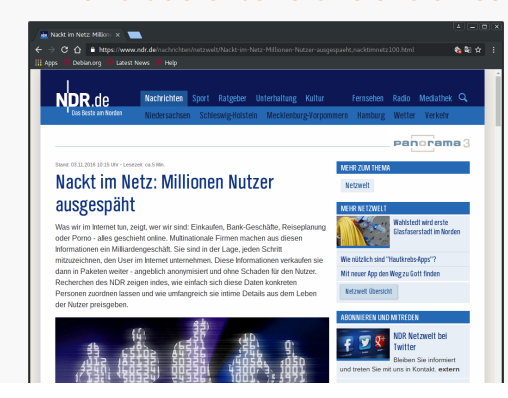

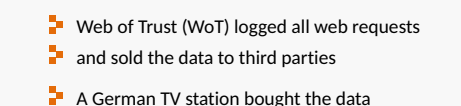

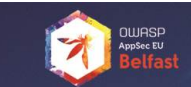

#### Malicious extensions are a real threat to users (2/2)

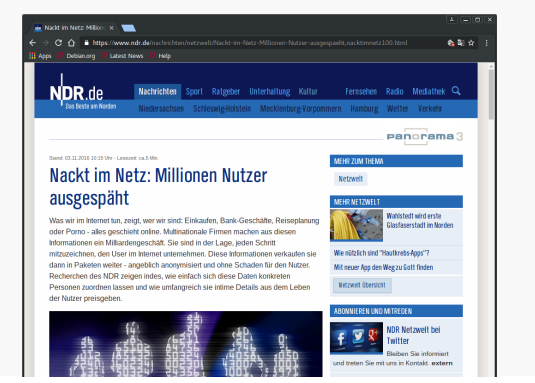

 $\blacksquare$  Web of Trust (WoT) logged all web requests

**OWASP**<br>AppSec EU

**JWASP**<br>uppSec EU

- $\blacksquare$  and sold the data to third parties
- $\blacktriangleright$  A German TV station bought the data
- **T** "de-anonymized" it

### Malicious extensions are a real threat to users (2/2)

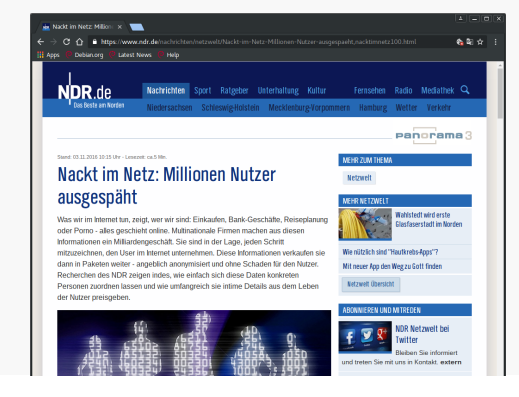

Web Brow

Tab

- $\blacksquare$  Web of Trust (WoT) logged all web requests
- $\blacksquare$  and sold the data to third parties
- $\blacktriangleright$  A German TV station bought the data
- **T** "de-anonymized" it
- $\blacksquare$  and found critical data, e.g.: tax declaration of a member of the German
	- parliament details about international search warrants ...
		-

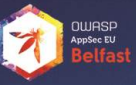

### **Outline**

- 
- 
- **3** What are extensions: developer perspective
- 
- 

#### The architecture of browser extensions

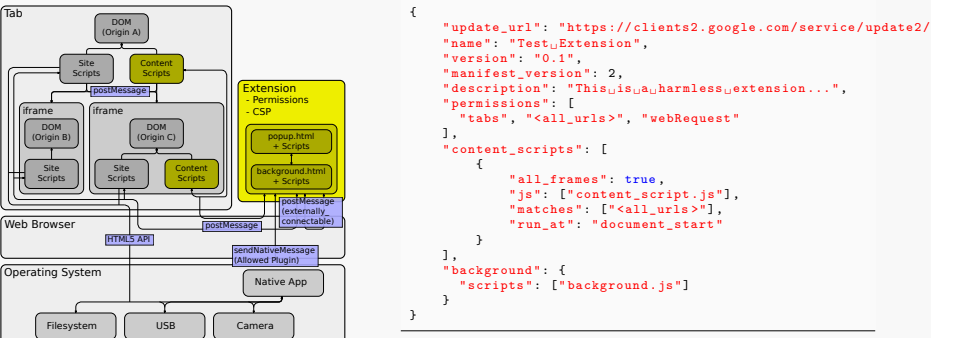

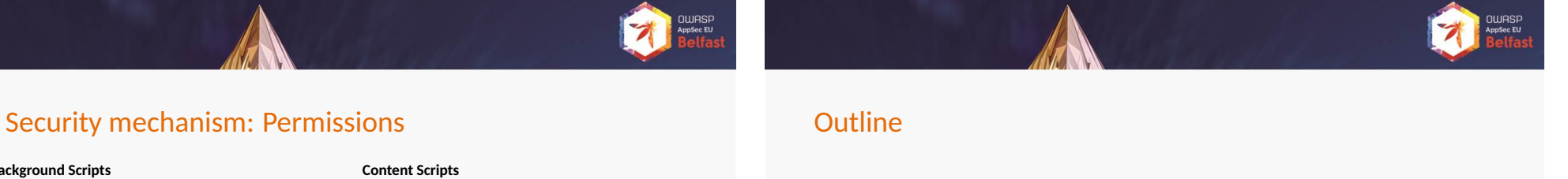

- 
- **4** Little shop of horrors
- 

Chrome Web Store

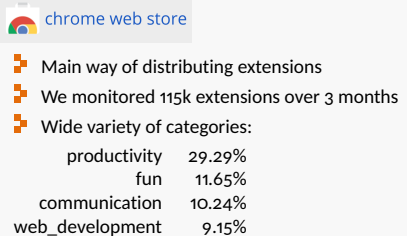

# games 7.52%<br>ssibility 7.22%

accessibility

#### Extensions are big ...

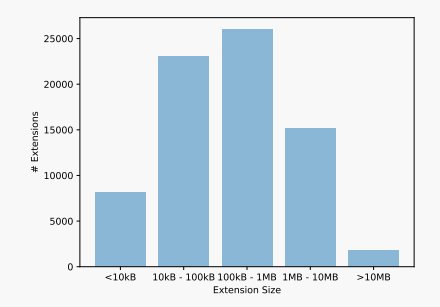

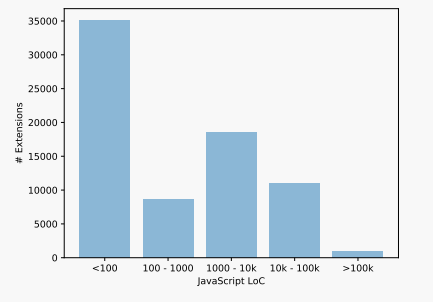

Black and white: either injecting script, or not

#### *webRequest*, *desktopCapture*, ... **h** host permissions: https://\*.google.com,

http://www.facebook.com, but also <all\_urls> and https://\*/\*

Two-dimensional permission system: *functional* permissions: *tabs*, *bookmarks*,

**Background Scripts**

Host permissions restrict effect of some functional permissions

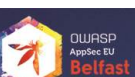

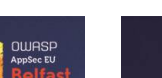

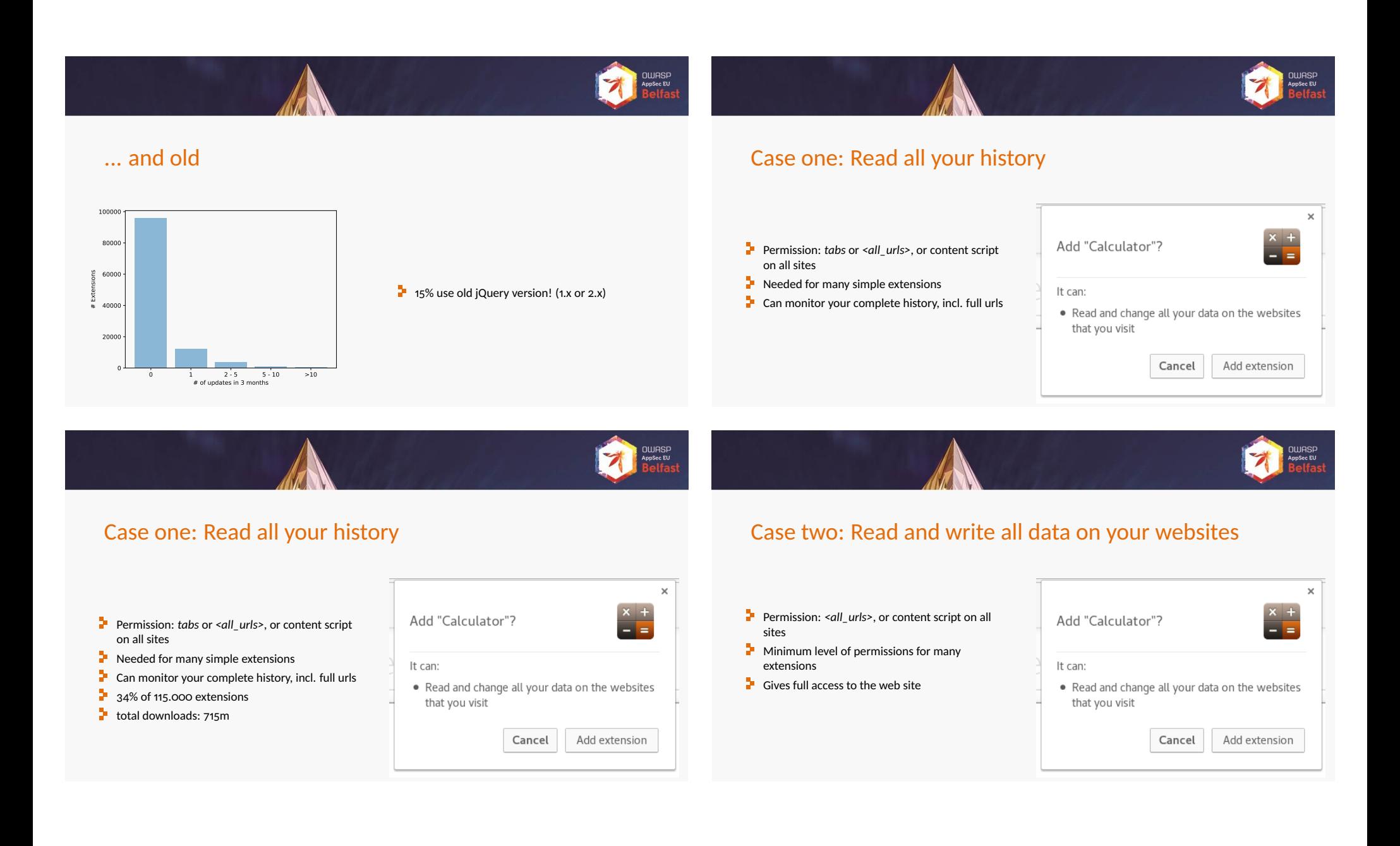

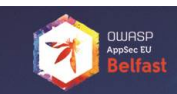

### Case two: Read and write all data on your websites

- Permission: <all\_urls>, or content script on all sites
- $\blacksquare$  Minimum level of permissions for many extensions
- ÷. Gives full access to the web site
- ÷. 21% of 115.000 extensions
- $\bullet$  total downloads: 615m

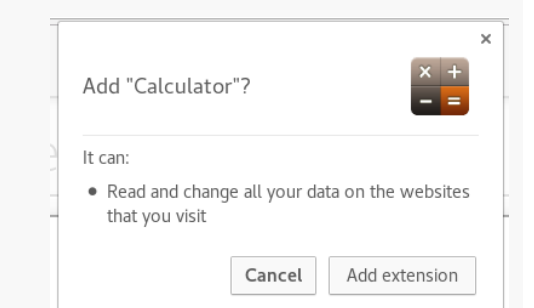

#### Case three: Circumvent security measures

- Permission: *<all\_urls>* and *webRequest*
- **P** Can intercept and change all HTTP headers!
- **Disable Content-Security-Policy, Same-origin Policy, etc.**
- **Breaks security guarantees of web browsers!**

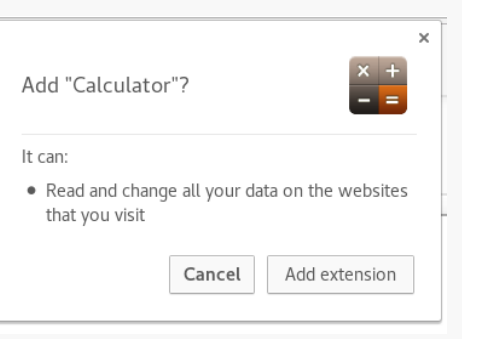

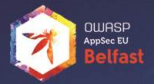

#### Case three: Circumvent security measures

- Permission: *<all\_urls>* and *webRequest*
- ÷ Can intercept and change all HTTP headers!
- **Disable Content-Security-Policy, Same-origin Policy, etc.**
- $\blacksquare$  Breaks security guarantees of web browsers!
- ÷. 6% of 115.000 extensions
- $\bullet$  total downloads: 325m

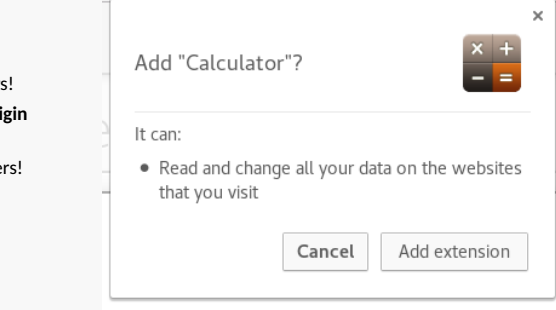

#### It's that easy...

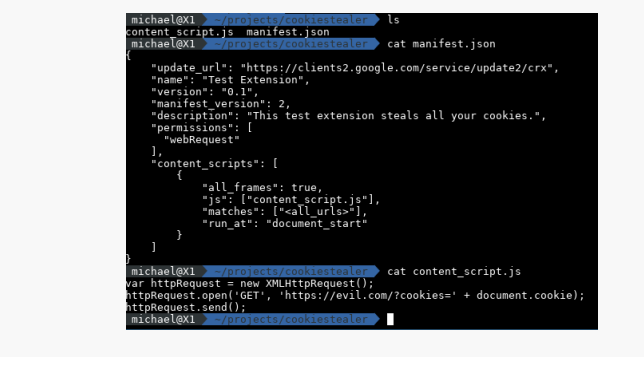

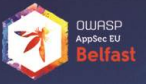

**OWASP**<br>AppSec EU

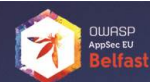

#### **Outline**

- 
- 
- 
- 
- 5 Outlook

# How can we make web browsing great\* again?

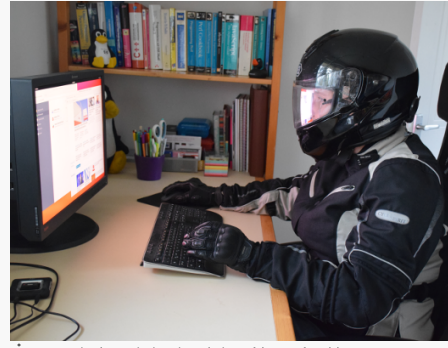

\* great = ensuring the security, integrity, and privacy of the user of a web browser

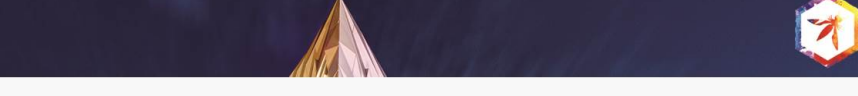

# How can we make web browsing great\* again?

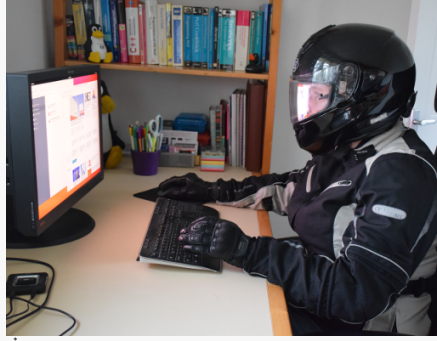

\* great = ensuring the security, integrity, and privacy of the user of a web browser

#### $\blacksquare$  Integrity: content modifications layout modifications

- **Confidentiality:** 
	- data storage transmitted data
- **Privacy: a** access to sensors
	- **P** personal identifiers

#### Outlook: On the long term

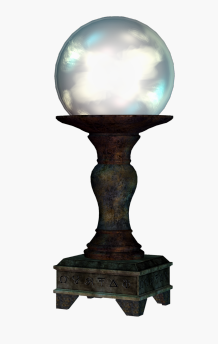

 $\blacksquare$  Sandboxing of extensions  $\blacksquare$  A different permission model granularity? dynamic vs static?  $\blacksquare$  Better explanation for users  $\blacksquare$  Better analysis/test tools for extensions Expect updates from us in the future ...

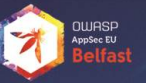

### Outlook: On the short term (1/2)

#### Outlook: On the short term (2/2)

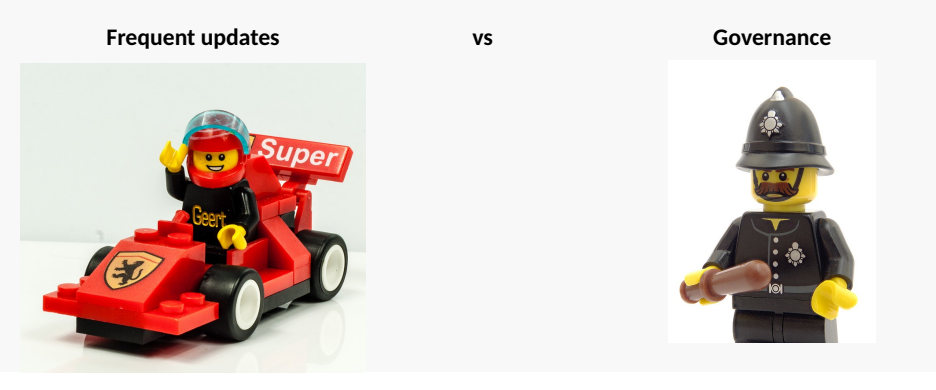

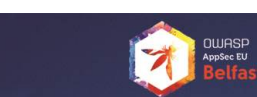

#### Document Classification and License Information

© 2017 LogicalHacking.com, Achim D. Brucker and Michael Herzberg {a.brucker, msherzberg1}@sheffield.ac.uk.

This presentation is classified as *Public (CC BY-NC-ND 4.0)*: Except where otherwise noted, this presentation is licensed under a Creative Commons Attribution-NonCommercial-NoDerivatives 4.0 International Public License (CC BY-NC-ND 4.0).

 $B$  Be aware of the risk  $\Box$  Check the vendor of the extension carefully

 $\blacksquare$  Check the permissions (i.e., active domains)

**Use browser profiles** 

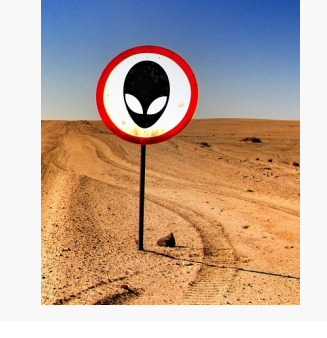

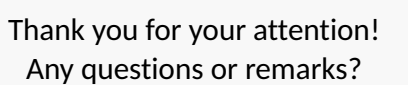

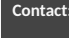

 $\bm{\lambda}_{\text{H}}$ 

**Contact:** Dr. Achim D. Brucker and Michael Herzberg t of Computer So of Sheffield Regent Court 211 Portobello St. Sheffield S1 4DP, UK

**ි** {a.brucker, msherzberg1}@sheffield.ac.uk<br>ඛ https://logicalhacking.com/blog/